## How To Setup A Wireless Network Connection On Windows Xp >>>CLICK HERE<<<

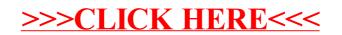